## **CS1033 Practice/Sample Exam Questions**

- **1. Which file format would work best for an image of clouds if you wanted to show you website background partially showing through the clouds?**
	- **a jpg**
	- **b gif**
	- **c png**
	- **d partial transparency is not possible**
- **2. What colors are the following: a #FF0000**
	-
	- **b <255,0,255>**
	- **c <255,255,255>**
	- **d #020202**
- **e <271, 271, 271> 3. What is dithering?**
- **4. What format should this picture be stored as:**
- **5. What format should this picture be stored as:**
- **6. What does the term 1080p mean?**
- **7. gif allows for:** 
	- **a 2 bit color**
	- **b 8 bit color**
	- **c 24 bit color**
	- **d all of the above**
	- **e a and b only**
- **8. jpg compressions realizes that the human eye is better at detecting: a differences in color than differences in brightness**
	- **b differences in brightness than differences in color**
- **9. if you have a gif image it is better not to keep saving it as a gif repeatedly as it will lose some of its original information and thus degrade in quality**
	- **a true**
- **b false**
- **10. Any font can be displayed on a website, as long as the person building the site has the font installed.**
	- **a True**
	- **b false**
- **11. There is always a one to one mapping between an IP address (128.22.3.45) and a domain name[\(www.csd.uwo.ca\)](http://www.csd.uwo.ca/)**
	- **a True**
	- **b False**
- **12. which of the following is an invalid ip address**
	- **a 33.44.55.66**
	- **b www.uwo.ca**
	- **c 280.89.300.20**
	- **d a and b**
	- **e b and c**
- **13. Which of the follow are valid Top Level Domain Names:**
	- **a www**
	- **b com**
	- **c edu**
	- **d uk**
	- **e ca**
- **14. which of the following is an html tag**
	- a  $\n**b**$
	- **b (b)**
	- **c b**
	- **d [b]**
- **15. Where is the <title> tag displayed?**
- **16. If you were viewing a web page and then did View Source, you would see:**
	- **a text consisting of content and html tags**
	- **b the actual images, links and content**
	- **c links and the actual images only**
- **17. What are the four fundamentals discussed in class of any good design**
- **18. Once the world wide web became popular, which of the following** 
	- **searching tools became almost obsolete?**
	- **a archie**
	- **b gopher**
	- **c google**
	- **d yahoo**
	- **e both a and b**
- **19. A tween is** 
	- **a The frame that contains the last movement in your animation**
	- **b The computer generated frames between to positions in an animation**
	- **c The location where the music goes in an animation**
- 
- **20. Kerning is**
	- **a The space between two lines of text b The space between two characters**
- **21. The lowest resolution you should have when creating an image to be printed is** 
	- **a 72 ppi**
	- **b 96 ppi**
	- **c 200 ppi**
	- **d 300 ppi**
	- **e 1200 ppi**
- **22. Ray tracing is adding skin and feathers and scales to animations a True**
	- **b False**
- **23. If you wanted to search for information about a particular breed of dog by starting at the animals topic and then moving to the dogs topic and then moving to the Pugs topic, you are doing**
	- **a A subject directory search**
	- **b A search engine search**
- **24. Tim Berners Lee was instrumental in creating the internet in 1969. a True**
	- **b False**
- **25. What is the key idea behind the Page Rank algorithm of Google?**
- **26. The skinny triangle states that at a distance of 10-12 inches, the viewer should be able to see 53 pixels**
	- **a True**
	- **b False**
- **27. What is the name of the software that transfers files to a webserver**
- **28. What is the name of the web server at Western 29. Match the following words to the definitions**

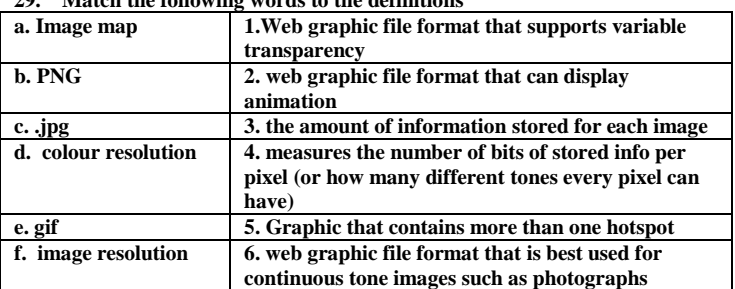

**30. Look at the following images:**

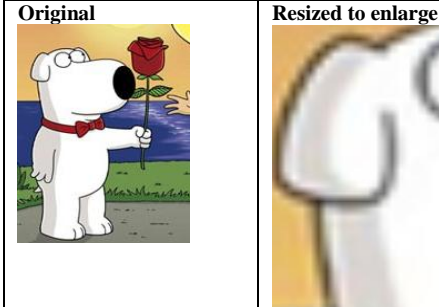

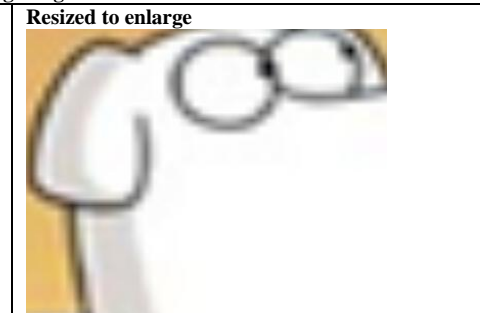

**Was the original image a vector graphic or a bit mapped graphic?**

**a. Vector**

- **b. Bitmapped (Raster)**
- **31. In Dreamweaver, the area in which you build your webpage is called:**

**32. Which of the following are composed of tiny dots, each corresponding** 

**33. What are the characteristics that define a cel-based animation. Within a** 

**a Background changes from one scene to another, and object changes** 

**b Background changes from one scene to another, and object remains** 

**c Background remains fixed, and object changes from one frame to** 

**d Background remains fixed, and object remains fixed.**

**a Browser window**

**to one pixel on the computer's display?**

**from one frame to another.**

- **b Document Window**
- **c Design Window**
- **d Control Panel e Property panel**

**f Stage**

**a codecs b vector graphics c bit-mapped graphics**

**d arrays e points**

**fixed.**

**another.**

**scene:** 

- **34. When using a table in Dreamweaver, to adjust the spacing around each cell so that text does not touch the grid cells, one would assign a value to the "cell spacing" parameter in the Property Inspector.**
	- **a True**
	- **b False**

**35. Match the following words to the definitions**

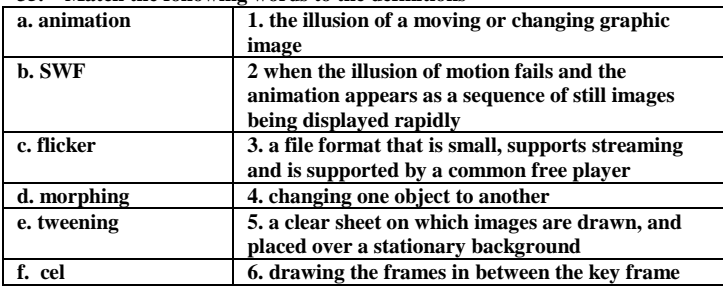

**36. Match the following term to the best definition**

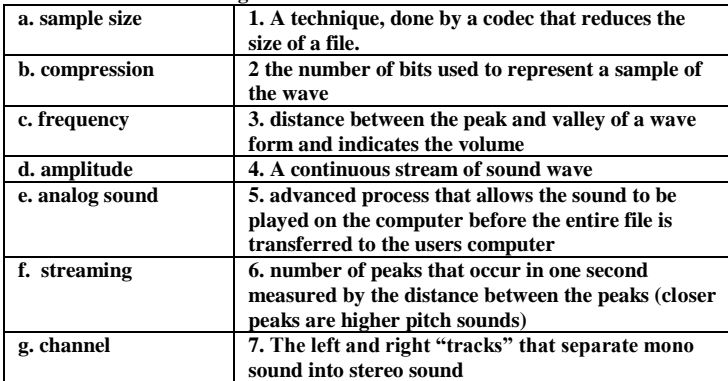

**37. Match the following term to the best definition**

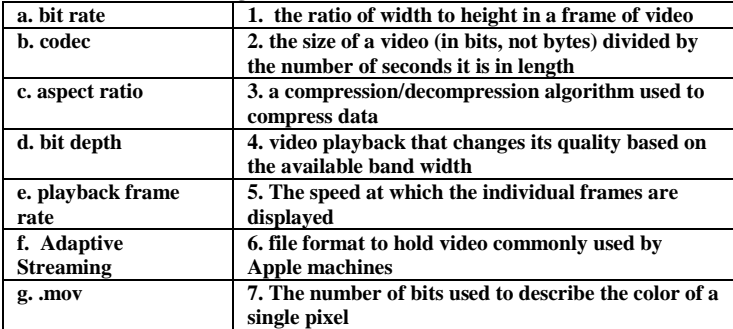

**38. The term multimedia is best described as:**

- **a The use of electronic signals to communicate via a computer**
- **b The integration of text, graphics, animation, sound, and video in an application for the purpose of communicating**
- **c The creation of images via a tool such as Photoshop**
- **d The integration of sound and video via a tool such as Windows Movie Maker**
- **e c) and d) only**

**39. A vector-based image has the following characteristics:**

- **a Image is represented with lines and arcs that have a mathematical relationship**
- **b Quality is retained as image is increased in size**
- **c As image is increased, edges of image become jagged**
- **d All of the above**
- **e Both a) and b).**
- **40. In animation, a snapshot of what's happening at a particular moment is known as a:**
	- **a movement**
	- **b frame**
	- **c sample**
	- **d model**
- **41. The term FTP stands for:**
	- **a Film Transfer Process**
	- **b File Transfer Protocol**
	- **c File Transfer Process d File Tracking Process**
- **42. A(n) \_\_\_\_\_\_\_\_\_\_\_\_\_\_ is a program that allows a Web browser to access and play files that the browser would not normally recognize.**
	- **a Server**
	- **b Mpeg**
	- **c Plug-in d Loop**
- **43. Streaming is the process of taking a large audio or video file and transmitting small, continuous amounts of that file over a network in a steady and continuous manner. The streamed video/audio is never stored on the hard drive but a portion of it is in the memory of the computer where the video is being displayed.**
	- **a True**
	- **b False**
- **44. When using graphics software, a native file format means that the image properties/attributes are retained and can easily be edited. a True**
	- **b False**
- **45. A web host is needed as part of getting a website operational. Which of the following should not be a consideration when selecting a web hosting service? The web host's** 
	- **a Web site building software**
	- **b Disk storage for storing web pages**
	- **c Available bandwidth**
	- **d Up time**
	- **e Technical support**
- **46. Another name for a web host is:**
	- **a ISP**
	- **b FTP**
	- **c HTTP**
	- **d IWH**
- **47. The term 4K refers to:**
	- **a Ultra high resolution in TVs**
	- **b 1080 scan lines for video**
	- **c Retina display**
	- **d Plasma TV**
	- **e All of the above**
- **48. Animation is used in websites in order to:** 
	- **a Illustrate movement over time**
	- **b Assist with visualizing three dimensional objects**
	- **c Create interest on a website**
	- **d All of the above**
	- **e a) and b) only**
- **49. What is the html code required to insert video into your website:**
	- **a <src>**
	- **b <controls?**
	- **c <video>**
	- **d <codec>**
- **50. Which of the following video formats is the default format that Windows Movie Maker exports a completed video to?** 
	- **a \*.MOV**
	- **b \*.MPG**
	- **c \*.WMV**
	- **d \*.WSWMM**
	- **e None of the above**
- **51. Assuming you have an image that is 800 pixels by 600 pixels and has a dpi of 200, how big will it be if you print it?**
- **52. Assuming you have 3 image, all are 800pixels by 600 pixels, image A has a dpi of 200, image B has a dpi of 100, image C has a dpi of 10, which image will print out the largest?**
- **53. Which image will have the largest filesize in bytes (assuming there is no compression)**
- **54. If the image mentioned above is 24 bit colour, how big will the file size (in kilobytes) be of image A? (just show the calculation)**
- **\_\_\_\_\_\_\_\_\_\_\_\_\_\_\_\_\_\_\_ 55. What type of sound format doesn't represent voice very well?**
- 
- **56. MP3 does lossless compression on sound: TRUE or FALSE 57. Youtube is moving away from displaying its videos as .flv files and towards what file format? \_\_\_\_\_\_\_\_\_\_\_\_\_\_\_\_\_\_\_**